### BAB III

# METODE PENELITIAN

### A. Rancangan Penelitian

Penelitian ini menggunakan penelitian deskritif korelasional yang bertujuan untuk mengungkapkan hubungan korelasi antara variabel yaitu hubungan dukungan suami dengan tingkat Depresi postpartum yang akan diukur dengan lembar kuisioner dukungan suami yang dibuat sendiri oleh peneliti sedangkan untuk kuesioner Edinburgh Postnatal Depression Scale yaitu kuisioner yang direkomendasikan untuk mengkonfirmasi gejala depresi, dengan pendekatan Cross Sectiona lialah studi untuk mengetahui hubungan komparatif beberapa subjek yang diteliti. Cross sectional lebih menekankan waktu pengukuran/observasi data variabel independent dan dependent hanya satu kali pada satu saat, dan tidak ada tindak lanjut.

# B. Populai dan Sampel Penelitian.

### 1. Populasi.

Populasi dalam penelitian ini adalah seluruh ibu Postpartum untuk pertama kali melahirkan dan ibu yang sudah mempunyai beberapa anak yang sedang mendapatkan perawatan di puskesmas trauma center samarinda ataupun ibu postpartum yang sedang melakukan kontrol di Puskesmas Trauma Center Samarinda, yang berjumlah 165 ibu nifas selama 8 Agustus 2019 – 20 April 2020.

- 2. Sampel dan Teknik Sampling
	- a. Sampel

Sampel pada penelitian ini adalah ibu postpartum yang sedang melakukan perawatan di puskesmas trauma center samarinda ataupun ibu postpartum yang sedang melakukan kontrol.

b. Teknik Sampling

Teknik pengambilan sampling pada penelitian ini adalah total sampling dengan jumlah 165 responden. Total sampling adalah teknik pengambilan sempel dimana jumlah sample sama dengan jumlah populasi (Sugiyono, 2017).

### C. Tempat dan Waktu Penelitian

Penelitian ini akan dilakukan di PUSKESMAS Trauma Center dikarnakan puskesmas trauma center merupakan puskesmas 24 jam yang mempunyai pelayanan untuk ibu bersalin serta rawat inap dan penelitian ini akan dilaksanakan pada Bulan 8 Agustus– 20 April 2020

# D. Definisi Operasional

Definisi operasional adalah definisi berdasarkan karakteristik yang diamati dari sesuatu yang didefinisikan tersebut. Sehingga memungkinkan peneliti untuk melakukan observasi atau pengukuran secara cermat terhadap suatu objek atau fenomena yang kemudian dapat diulangi oleh orang lain (Nursalam, 2011).

1. Variabel penelitian.

Variabel merupakan apa yang menjadi titik fokus perhatian suatu penelitian atau dapat juga disebut objek suatu penelitian (Arikunto,2006). Kemudian secara bersamaan Sugiono (2006) menuliskan bahwa variabel merupakan gejala yang menjadi fokus penelitian untuk diamati dan sebagai atribut dan sekelompok orang atau objek yang mempunyai variasi antara satu dengan yang lain dalam kelompok itu.

Agar dapat diukur dengan menggunakan instrument atau alat ukur maka variabel harus diberi batasan atau definisi yang operasional atau "Definisi Operasional variabel". Definisi operasional ini penting dan diperlukan agar pengukuran variabel atau pengumpulan data (variabel) itu konsisten antara sumber data (responden) yang satu dengan responden yang lain.

Definisi operasional adalah uraian tentang batasan variabel yang dimaksud, atau tentang apa yang diukur oleh variabel yang bersangkutan (Notoatmodjo, 2012).

Maka berdasarkan uraian diatas, definisi operasional dari penelitian ini adalah sebagai berikut :

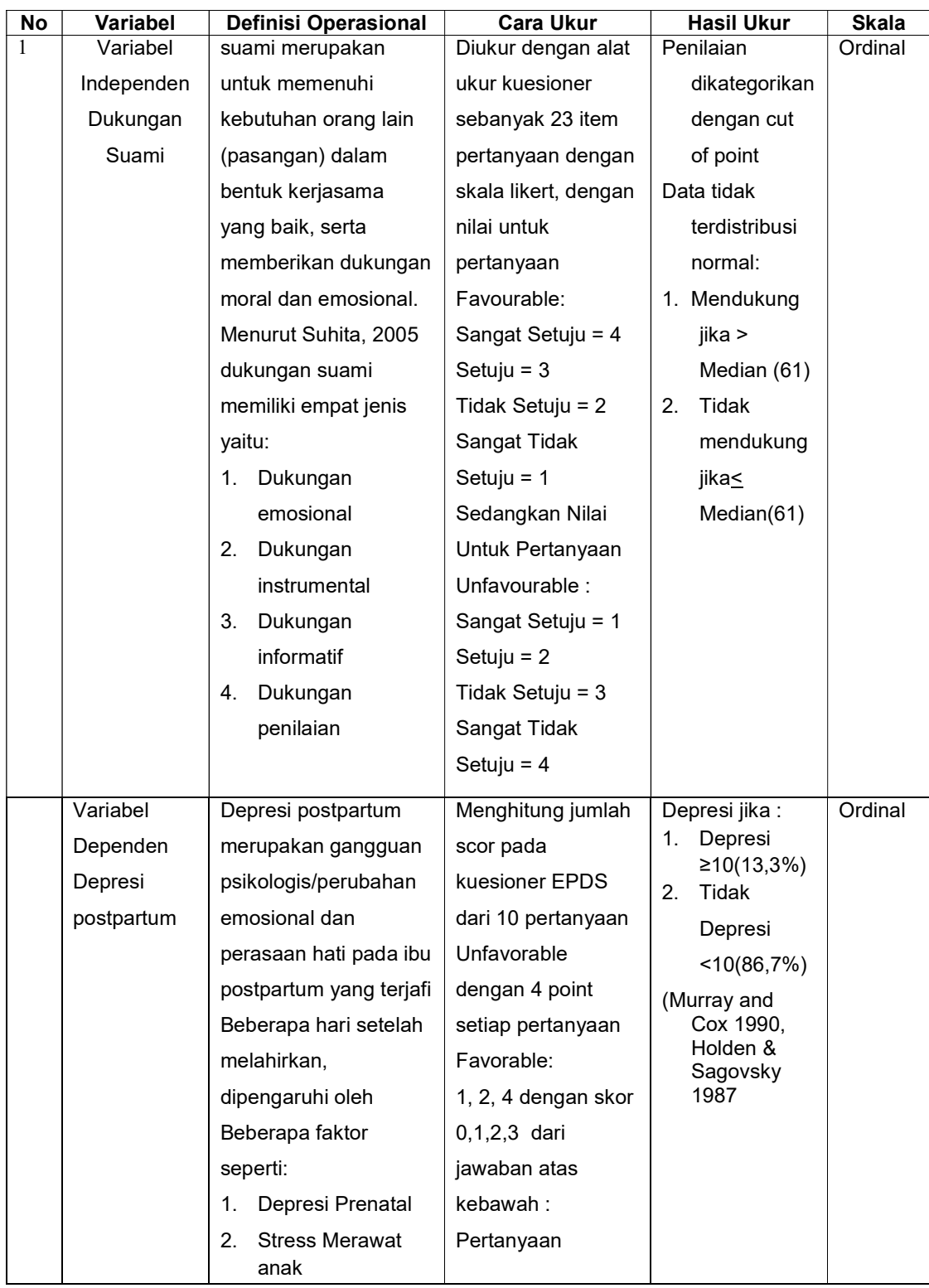

## Tabel 3.1 Definisi Operasional

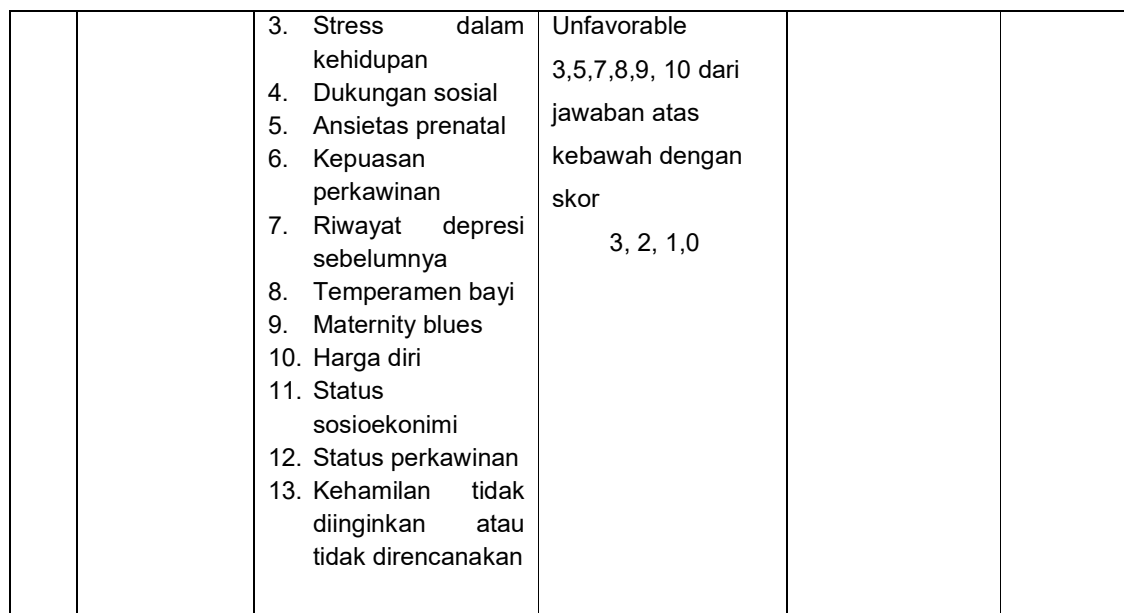

# E. Instrument Penelitian

Dalam penelitian ini peneliti mengunakan instrument berupa lembar kuisioner yang disusun sendiri oleh peneliti yaitu Dukungan suami, kuesioner Edinburgh Postnatal Depression Scale yaitu kuisioner yang direkomendasikan untuk mengkonfirmasi gejala depresi.

Pada penelitian ini menggunakan skala likert. Skala likert yaitu skala yang menyatakan setuju atau ketidak setujuan terhadap subyek, objek dan kejadian tertentu, skala ini umumnya menggunakan lima angka penilaian yaitu Favorable (1) Tidak Pernah, (2) Sesekali, (3) Kadang – kadang, (4) Biasanya (5) Selalu atau Unfavorable(1) Sangat Setuju, (2) Setuju, (3) Tidak Setuju, (4) Sangat Tidak Setuju (Suprapto, 2017).

### 1. Kuesioner bagian A

Kuesioner bagian A ini berisi tentang data karakteristik responden yang terdiri dari umur, pendidikan, status perkawinan, pendpatan, paritas, dan jenis persalinan.

### 2. Kuesioner Bagian B

Kuesioner bagian B ini berisi pertanyaan tentang dukungan suami dan untuk mengukur dukungan suami menggunakan skala Likert, yaitu skala yang dapat dipergunakan untuk mengukur prilaku dengan mengadopsi sikap, pendapat dan persepsi seseorang tentang suatu gejala atau fenomena tertentu (Riyanto, 2011). Yang terbagi menjadi dua pernyataan yaitu pernyataan kuesioner bersifat positif (favorable) dan pernyataan kuesioner bersifat negatif (unfavorable), untuk pernyataan bersifat favorable.

Dengan skor pernyataan bersifat positif (favorable)Sangat Setuju (SS) dengan skor 4, Setuju (S) dengan skor 3, Tidak Setuju (TS) dengan skor 2, Sangat Tidak Setuju (STS) dengan skor 1. Sebaliknya skor pernyataan bersifat negative (unfavorable) Sangat Setuju (SS) dengan skor 1, Setuju (S) dengan skor 2, Tidak Setuju (TS) dengan skor 3, Sangat Tidak Setuju (STS) dengan skor 4.

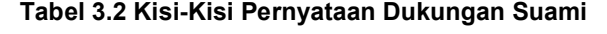

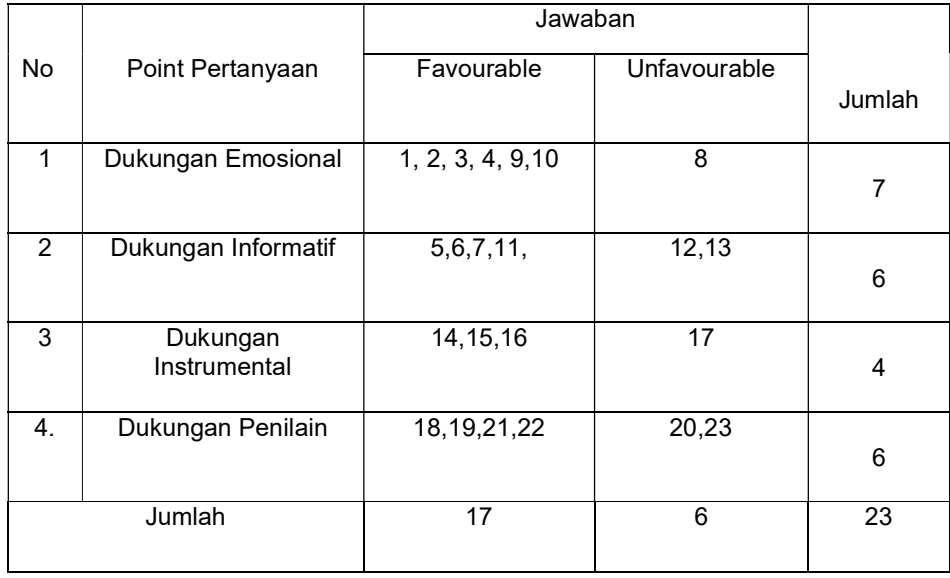

# 3. Kuesioner Bagian C

Kuesioner bagian E ini berisi pertanyaan yang berpengaruh terhadap Depresi Postpartumdan untuk mengukur kajadian menggunakan skala Likert Edinburgh Postnatal Depression Scale (EPDS) dengan skor pernyataan bersifat positif (favorable) Sangat Setuju (SS). Dengan nomor pertanyaan 1, 2 dan 4 jawaban pertama diberi nilai 0, kedua diberi nilai 1, ketiga diberi nilai 2, keempat dibebri nilai 3. Sebaliknya skor pernyataan bersifat negative (unfavorable) dengan pertanyaan dengan nomor 3, 5, 6, 7, 8, 9 dan 10. 4 jawaban pertama diberi nilai 3, kedua diberi nilai 2, ketiga diberi nilai 1, keempat dibebri nilai 0.

### Tabel 3.3 Kisi-Kisi Kuesioner EPDS

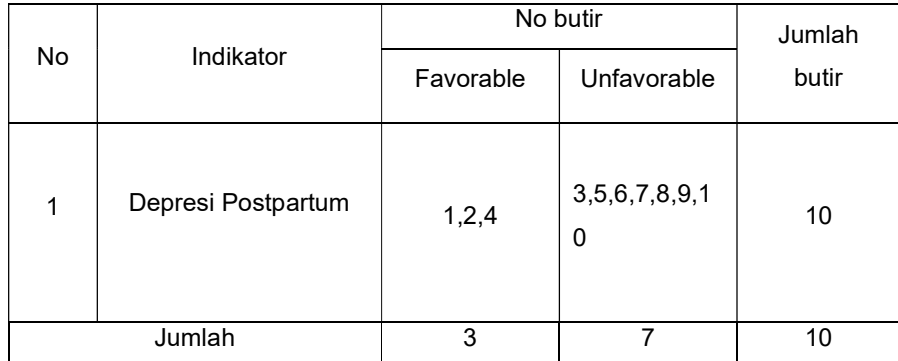

# F. Uji Validitas dan Reabilitas

Kuesioner bisa digunakan sebagai alat ukur penelitian perlu dilakukan uji validitas serta uji realibilitas. Untuk itu maka kuesioner tersebut wajib dilakukan uji coba trial dilapangan. Supaya diperoleh distribusi nilai hasil pengukuran mendekati normal, hingga hendaknya jumlah responden buat uji coba ini sebanyak 30 orang (Riyanto, 2011) yang hendak diajukan kepada ibu postpartum yang sedang memperoleh perawatan di puskesmas pelaran maupun bunda postpartum yang lagi melakukan kontrol serta Uji kuesioner terdiri dari:

1. Uji Validitas

Validitas merupakan sesuatu ukuran yang menampilkan tingkattingkat kevalitan ataupun keaslian suatu intrumen. Sesuatu instrument yang valid ataupun sahih memiliki validitas tinggi. Kebalikannya instrument yang kurang valid berarti mempunyai validitas rendah( Arikunto, 2010).

Untuk mengukur depresi menggunakan kuesioner EPDS menghasilan 87,5% sensitivitas dan 61,6% spesifitas, yang berarti kemampuan EPDS di Indonesia untuk menskrining depresi postpartum adalah 87,5% dan kemampuan untuk menjelaskan bahwa wanita tidak mengalami depresi adalah 61,6% (kusumadewi,dkk 1998).

Uji validitas kuesioner dukungan suami dilaksanakan di puskesmas Palaran yang dilakukan pada bulan Juli - Agustus 2019 dan diambil sempel sebesar 30 orang. Pada penelitian ini melakukan uji validitas dengan menggunakan uji pearson Product Momenet adalah sebagai berikut:

$$
rr_{xy} = \frac{N \sum XY - (X)(Y)}{\sqrt{N \sum x^2 - \sum X^2 N \sum Y^2 - \sum Y^2}}
$$

Keterangan:

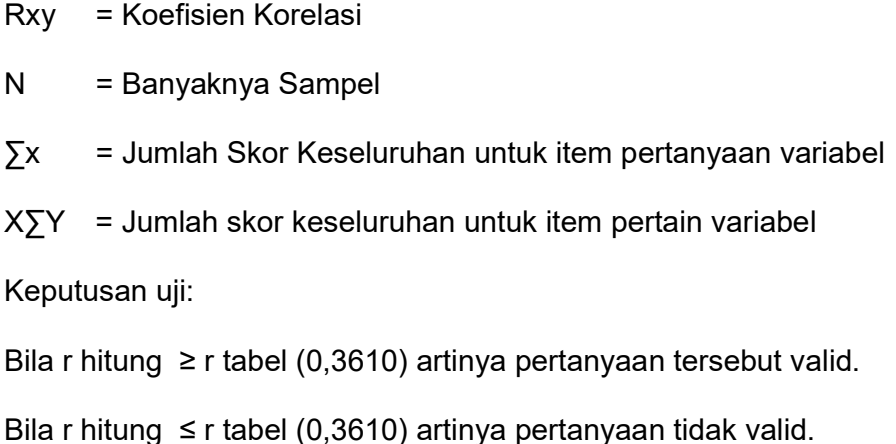

a. Uji validitas Kuesioner Dukungan Suami

Setelah dilakukan uji Validitas pada kuesioner dukungan suami, diperoleh hasil bahwa dari 35 item kuesioner, hanya ada 23 item kuesioner dinyatakan valid karena nilai r hitung lebih besar dari 0,03610

|                   | Hasil Uji |         |                    |  |  |  |
|-------------------|-----------|---------|--------------------|--|--|--|
| Kuesioner         | R Hitung  | R Tabel | Interpretasi       |  |  |  |
| Item $1$          | 0.539     | 0.361   | Valid              |  |  |  |
| Item $2$          | 0.435     | 0.361   | Valid              |  |  |  |
| Item $3$          | 0.152     | 0.361   | <b>Tidak Valid</b> |  |  |  |
| Item 4            | 0.265     | 0.361   | <b>Tidak Valid</b> |  |  |  |
| Item $5$          | 0.462     | 0.361   | Valid              |  |  |  |
| Item <sub>6</sub> | 0.679     | 0.361   | Valid              |  |  |  |
| Item $7$          | 0.398     | 0.361   | Valid              |  |  |  |
| Item $8$          | 0.410     | 0.361   | Valid              |  |  |  |
| Item $9$          | 0.633     | 0.361   | Valid              |  |  |  |
| Item $10$         | 0.007     | 0.361   | <b>Tidak Valid</b> |  |  |  |
| Item $11$         | 0.067     | 0.361   | <b>Tidak Valid</b> |  |  |  |
| Item $12$         | 0.620     | 0.361   | Valid              |  |  |  |
| Item $13$         | 0.480     | 0.361   | Valid              |  |  |  |
| Item $14$         | 0.159     | 0.361   | <b>Tidak Valid</b> |  |  |  |
| Item 15           | 0.535     | 0.361   | Valid              |  |  |  |
| Item 16           | 0.475     | 0.361   | Valid              |  |  |  |
| Item 17           | 0.565     | 0.361   | Valid              |  |  |  |
| Item 18           | 0.127     | 0.361   | <b>Tidak Valid</b> |  |  |  |
| Item 19           | 0.719     | 0.361   | Valid              |  |  |  |
| Item $20$         | 0.419     | 0.361   | Valid              |  |  |  |
| Item $21$         | 0.268     | 0.361   | <b>Tidak Valid</b> |  |  |  |
| Item $22$         | $-0.313$  | 0.361   | <b>Tidak Valid</b> |  |  |  |
| Item $23$         | 0.605     | 0.361   | Valid              |  |  |  |

Tabel 3.4 Validitas Kuesioner Dukungan Suami

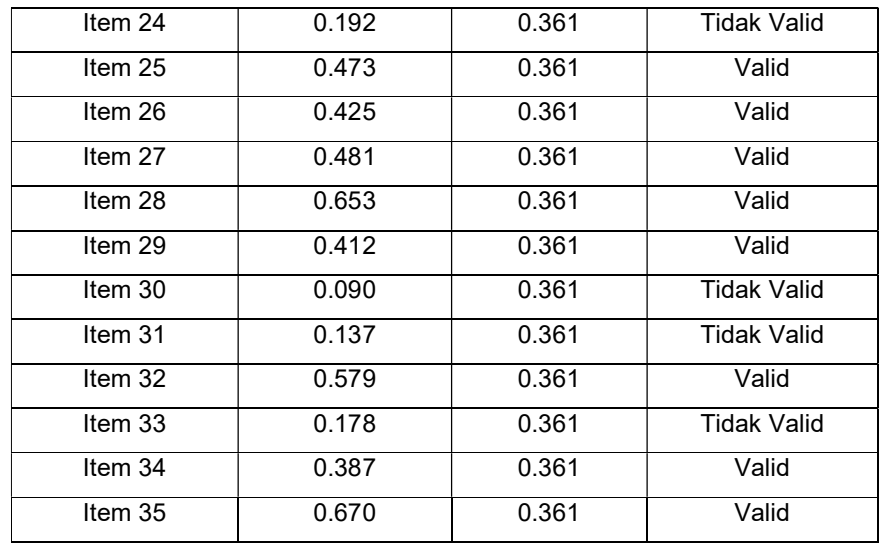

# 2. Uji Reliabilitas

 Reliabilitas merupakan indeks yang menampilkan sepanjang mana sesuatu alat pengukuran bisa dipercaya ataupun bisa diandalkan. Perihal ini berarti menampilkan sepanjang mana hasil pengukuran itu tetap tidak berubah- ubah ataupun tetap apabila dicoba pengukuran 2 kali ataupun lebih terhadap indikasi yang sama, dengan menggunakan alat ukur yang sama( Notoatmodjo, 2012).

Didalam penelitian ini menggunakan teknik pengukuran reliabilitas dengan menggunakan rumus Cronbach Alpha (Arikunto, 2014) adalah sebagai berikut:

$$
A = \left(\frac{K.r}{1 + (K - 1).r}\right)
$$

Keterangan :

- A = Koefisinsi reliabilitas
- $K =$  Jumlah item Reliabilitas
- $r =$ Rata-rata Kolerasi antar item
- 1 = Bilangan Konstan

Keputusan uji :

a. Suatu variabel dikatakan reliable apabila memiliki Cronbach Alpha ˃ 0,60 artinya pertanyaan tersebut dikatakan reliable (valid). (Rianto, 2011).

Uji Validitas dan reliabilitas dilakukan di PUSKESMAS Palaran, Jumlah responden sebanyak 30 orang. Setelah dilakukan, langkah selanjutnya adalah uji reliabilitas dengan hasil sebagai berikut:

1. Setelah dilakukan uji reliabilitas dari 23 pertanyaan yang valid di dapatkan nilai cronbach's Alpha 0.885 > 0.60 yang artinya pertanyaan dari 23 kuesioner reliable. Berdasarkan nilai koefisien reliabilitas tersebut dapat disimpulkan bahwa terdapat 23 kuesioner yang reliable, sehingga dapat digunakan sebagai instrumen penelitian

Tabel 3.5 Reliabilitas Dukungan Suami

| Variabel | Nilai Cronbach<br>Alpa | Kriteria | Keterangan |
|----------|------------------------|----------|------------|
| Dukungan | 0,885                  | 0,600    | Reliabel   |
| Suami    |                        |          |            |

Sedangkan kuesioner untuk mengukur depresi menggunakan kuesioner EPDS Menggunakan derajat kebebasan diperoleh realibilitas 0,67. Hasil diatas mengindikasikan bahwa penggunaan EPDS di Indonesia valid dan reabel sebagai instrumen untuk melakukan skrining depresi pasca persalinan wanita di Indonesia (Kusumadewi dkk, 1998)

### G. Teknik Pengumpulan Data.

Teknik pengumpulan data merupakan cara yang dilakukan peneliti untuk mengungkap atau menjaring informasi kuantitatif dari responden sesuai lingkup penelitian (Sujarweni, 2014).

Metode kuisioner ini digunakan untuk mengetahui "Hubungan Dukungan Suami dengan Tingkat Depresi Postpartum Di PUSKESMAS Trauma Center Samarinda". Adapun pengumpulan data penelitian dilakukan sesuai prosedur sebagai berikut :

- 1. Prosedur Administratif, surat pengantar dari Ketua Program Studi SI keperawatan Universitas Muhammadiyah Kalimantan Timur untuk pengambilan data.
- 2. Peneliti menyerahkan surat ijin penelitian kepada kepala Puskesmas untuk memperoleh ijin operasional melalui pengumpulan data.
- 3. Setelah mendapat ijin peneliti mendatangi responden, melakulan pendekatan kepada calon responden dengan menjelaskan tujuan dan latar belakang.
- 4. Peneliti memberikan lembar persetujuan kepada responden sebagai informed consent kepada responden dan menjelaskan bahwa persetujuan tersebut menjamin hak-hak kerahasiaan responden.
- 5. Kemudian peneliti melakukan pembagian kuisioner kepada responden yang datang ke Puskesmas.
- 6. Setelah peneliti selesai membagikan kuisioner dan menunggu sampai responden selesai mengisi kuisioner yang sudah dibagikan oleh peneliti, peneliti mengumpulkan data dan peneliti melakukan analisa data.

### H. Teknik Pengolahan.

Agar analisa data penelitian menghasilkan informasi yang benar, maka data diolah dengan melalui tahapan-tahapan menurut (Nursalam, 2008). Tahapan-tahapan tersebut meliputi :

a. Editing Data.

Editing dilakukan oleh peneliti yang sudah pengumpulan data untuk memeriksa ulang kelengkapan, kuesioner, berkaitan kemungkinan ada kesalahan atau ada jawaban yang belum diisi kejelasan dan kesesuaian jawaban responden dari setiap pertanyaan agar dapat diolah dengan baik dan memudahkan peneliti dalam menganalisa data

b. Coding

Coding adalah memberi kode-kode pada jawaban responden. Apabila yang digunakan adalah analisis kuantitatif, kode yang diberikan adalah angka. Jika angka itu berlaku sebagai skala pengukuran, angka itu disebut skor (Wasis, 2010).

Tabel 3.6 Karakteristik Responden Usia

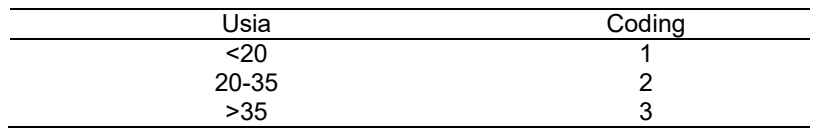

Sumber : Depkes RI (2009)

Tabel 3.7 Karakteristik Responden Pendidikan

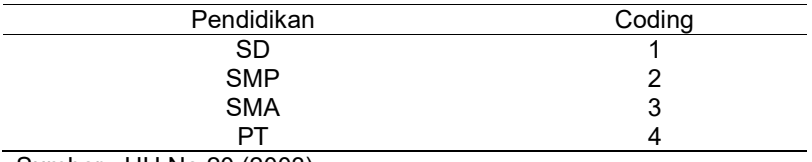

Sumber : UU No.20 (2003)

Tabel 3.8 Karakteristik Rerponden Status Perkawinan

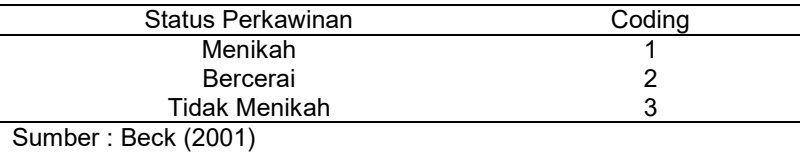

Tabel 3.9 Karakteristik Responden Pendapatan

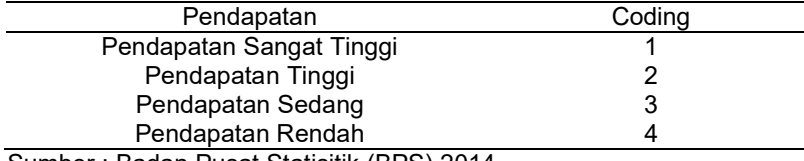

Sumber : Badan Pusat Statisitik (BPS) 2014

Tabel 3.10 Karakteristik Responden Paritas

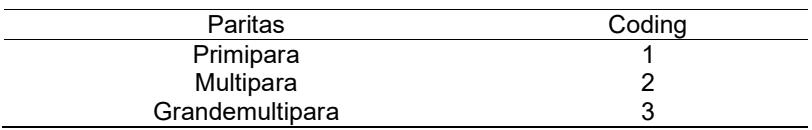

Sumber : Varney (2006)

Tabel 3.11 Karakteristik Responden Jenis Persalinan

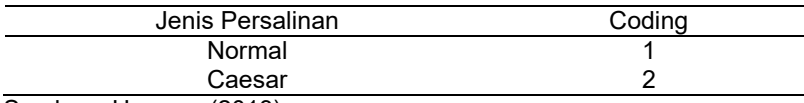

Sumber : Hensaw (2013)

Tabel 3.12 Dukungan Suami

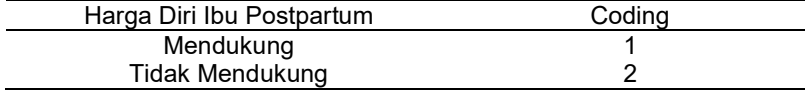

Tabel 3.13 Depresi Ibu Postpartum

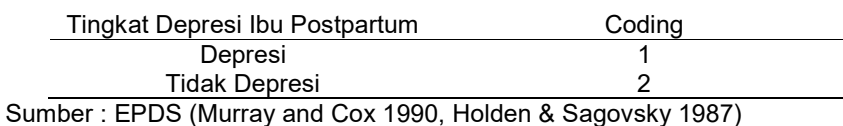

c. Entri data

Data yang telah di coding diolah menggunakan aplikasi computer dengan cara memasukkan data ke dalam computer dengan menggunakan aplikasi computer.

d. Tabulating.

Tabulating adalah proses penyusunan dan analisa data dalam bentuk tabel, akan memudahkan dalam melakukan analisa. Pembuatan suatu tabel sangat tergantung pada tujuan penelitian dan hipotesis yang dibuat (Sugiyono, 2008). Peneliti memasukan data-data hasil penelitian yang telah didapat lalu memasukkan data-data dalam tiap variabel ke dalam program komputer sehingga muncul dalam bentuk tabel-tabel.

e. Cleaning (pembersih data).

Apabila semua data dari setiap responden selesai dimasukkan, kemudian dilakukan pengecekan kembali untuk melihat kemungkinan-kemungkinan adanya kesalahan-kesalahan kode, ketidaklengkapan, kemudian dilakukan pembetulan atau koreksi.(Notoatmojo, 2012)

### I. Teknik Analisa Data

Analisa data yang dilakukan dengan menggunakan program software computer. Penelitian ini merupakan penelitian untuk mengetahui hubungan antara satu variabel terkait (dependent variabel) dengan beberpa variabel terbuka (independent terbuka) adapun tahap-tahap analisa data sebagai berikut:

1. Uji univariat.

Analisa univariat yang dilakukan tiap variabel dari hasil penelitian. Pada umumnya dalam analisa ini hanya menghasilkan distribusi dan presentase dari tiap variable.Tujuan analisa ini adalah untuk menjelaskan atau mendeskripsikan karakteristik masingmasing variable yang di teliti (Notoadmojo, 2010).

Analisa univariat berfungsi untuk meringkas kumpulan data hasil pengukuran, sedemikian rupa sehingga kumpulan data tersebut berubah menjadi informasi yang berguna. Analisa univariat dilakukan terhadap tiap-tiap variabel yaitu:hubungan dukungan suami dengan kejadian tingkat depresi postpartum :

1) Persentase

$$
P = \frac{F}{N} \times 100
$$

Keterangan :

- P : Presentase yang dicari
- $F$  : frekuensi jawaban sampel untuk setiappertanyaan
- N : jumlah keseluruhan sampel
- 2) Uji Normalitas

Uji normalitas pada penelitian dukungan suami untuk menentukan uji apakah data terdistribusi normal atau tidak. Kegunaanya untuk menentukan uji perbedaan yang akan dipakai pada analisa bivariat.

Uji normalitas ini menggunakan one sample kolmogorov smirnov test. Keputusan uji :

- a) Jika nilai p value nya ≥ 0,05 maka dikatakan data terdistribusi normal.
- b) Jika nilai p value nya ≤ 0,05 maka dapat dikatakan data tidak terdistribusi normal.

Setelah data terkumpul, dilakukan uji normalitas data dan hasil data, didapatkan data tidak merdistribusi normal (Median) dengan nilai (61).

# 2. Analisa Bivariat

Analisa bivariat adalah analisa yang dilakukan terhadap dua variabel yang diduga berhubungan atau korelasi (Notoadmojo, 2010). Analisa bivariat digunakan untuk melihat pengaruh antara variabel independent dengan variabel dependent, dalam penelitian ini variabel independentnya adalah hubungan dukungan suami

Analisa bivariat dilakukan terhadap dua variabel yang diduga berhubungan atau berkorelasi. Analisa ini bertujuan untuk mengetahui hubungan dukungan suami dengan tingkat depresi postpartum di puskesmas Trauma Center Samarinda.

a) Analisa Bivariat

Dalam analisis bivariat ini dilakukan beberapa tahap, antara lain:

- 1. Analisa proporsi atau presentasi, dengan membandingkan distribusi silang antara dua variable yang bersangkutan.
- 2. Analisi dari hasil uji statistic (chi square test). Melihat dari hasil uji statistik ini akan dapat disimpulkan adanya hubungan dua variabel tersebut bermakna atau tidak bermakna.

Dari penjabaran diatas penulis menggunakan analisis uji Chi square. Cara menguji  $X^2$  menggunakan rumus (Ridwan, 2010):

$$
x^2 = \sum \frac{(fo - fe)^2}{fe}
$$

Keterangan:

 $x^2$  = Nilai Chi-Kuadrat

 $fo$  = Frekuensi yang diobservasi (frekuensi empiris).

 $fe =$  Frekuensi yang diharapkan (frekuensi teoritis).

Setelah uji  $x^2$  hitung harus dilakukan langkah selanjutnya adalah menghitung  $x^2$  tabel dengan menggunakan rumus (Ridwan,2010). dkk = (k-1).(b-1).

Dalam penelitian kesehatan uji signifikan dilakukan dengan menggunakan batas kemaknaan (alpha) = 0,05% dan 95% confidence interval (Riyanto, 2011) dengan ketentuan bila :

- 1) Jika nilai p≤α (0,05) maka H0 ditolak.
- 2) Jika nilai p>α (0,05) maka H0 gagal ditolak.

Penggunaan Uji Chi-Square pada penelitian ini adalah:

- 1) Skala ukur ordinal atau nominal dalam bentuk kategorik.
- 2) Tidak ada cell dengan nilai frekuensi kenyataan atau disebut juga Actual Count (F0) sebesar 0 (Nol).
- 3) Bentuk tabel kontigensi 2 x 2, maka tidak boleh ada 1 cell saja yang mempunyai frekuensi harapan atau expected count (Fh) kurang dari 5, tidak boleh lebih 20%.
- 4) Jika syarat uji Chi Square tidak terpenuhi, maka yang digunakan adalah Fisher exact test. Untuk tabel  $> 2 \times 2$  (misal  $3 \times 2$  atau  $3 \times 3$ ) dengan memperhatikan persyaratan:
	- a. Tidak ada frekuensi harapan kurang dari 1 (E<1)
- b. Nilai frekuensi harapan < 5 maksimal 20%
- 5) Jika syarat uji Chi Square tidak terpenuhi dimana table yang digunakan adalah (B  $\times$ K ) maka digabungkan sel 2  $\times$ 2

### J. Etika Penelitian.

Dalam melakuakan penelitian, peneliti mengajukan permohonan izin kepada Kepala Puskesmas Trauma Center untuk mendapatkan persetujuan. Kemudian kepada responden yang diteliti dengan menekankan pada masalah etika. Menurut Nursalam (2014), prinsipprinsip dalam pertimbangan etika meliputi :

- 1. Prinsip Manfaat
	- a. Bebas dari penderitaan

Penelitian harus dilaksanakan tanpa mengakibatkan penderitaan kepada subjek khususnya jika menggunakan tindakan khusus. Pada penelitian ini, responden bebas dari penderitaan dikarenakan responden hanya mengisi kuesioner yang disediakan dan alat tulis yang disediakan pula. Respoden dapat mengisi kuesioner setelah kontrol, maupun dalam proses perawatan di Puskesmas Trauma Center.

b. Bebas dari eksploitasi

Partisipasi subjek dalam penelitian, harus dihindarkan dari keadaan yang tidak menguntungkan. Subjek harus diyakinkan bahwa partisipasinya dalam penelitian atau informasi ysng telah diberikan, tidak akan dipergunakan dalam hal – hal yang dapat merugikan subjek dalam bentuk apapun. Dalam penelitian ini respoden dapat bebas dalam mengisi kuesioner yang telah diberikan kepada peneliti, tanpa memaksa responden sedikitpun.

c. Risiko

Dalam penelitian ini, tidak mengancam atau memberikan risiko kepada responden, karena tidak dilakukan eksperimen langsung kepada responden melainkan kuesioner.

# 2. Prinsip menghargai hak asasi manusia

### a. Hak untuk ikut/tidak menjadi responden

 Subjek harus diperlakukan secara manusiawi. Subjek mempunyai hak asasi memutuskan apakah mereka bersedia menjadi subjek ataupun tidak, tanpa adanya sanksi apapun.

b. Hak untuk mendapatkan jaminan dan perlakuan yang diberikan

 Seseorang peneliti harus memberikan penjelasan secara terperinci serta bertanggung jawab jika ada sesuatu yang terjadi kepada subjek.

c. Informed Consent

Subjek harus mendapatkan informasi secara lengkap tentang tujuan penelitian yang akan dilaksanakan, mempunyai hak untuk bebas berpartisipasi atau menolak menjadi responden. Pada informed consent juga perlu dicantumkan bahwa data yang diperoleh hanya akan dipergunakan untuk pengembangan ilmu.

- 3. Prinsip Keadilan
	- a. Hak untuk mendapatkan pengobatan yang adil

 Subjek harus diperlakukan secara adil baik sebelum, selama dan sesudah keikutsertaannya dalam penelitian tanpa adanya diskriminasi apabila ternyata mereka tidak bersedia atau dikeluarkan dari penelitian.

b. Hak dijaga kerahasiaannya

 Subjek mempunyai hak untuk meminta bahwa yang diberikan harus dirahasiakan, untuk itu perlu adanya tanpa nama (anonymity) dan rahasia (confidentiality).

### K. Jalan Penelitian

Penelitian yang akan dilaksanakan dengan judul "Hubungan Dukungan Suami dengan Tingkat Depresi Ibu Postpartum di Puskesmas Trauma Center Samarinda" terdiri dari tiga tahapan, yaitu: tahap persiapan, tahap pengumpulan data dan tahap analisa data.

- 1. Tahap persiapan
	- a. Peneliti mengajukan judul skripsi pada Bulan Maret dengan judul Hubungan Dukungan Suami dengan Tingkat Depresi Ibu Postpartum"
	- b. Peneliti menyusun skripsi penelitian yang terdiri dari lima bab berdasarkan literatur dari berbagai sumber, pengalaman, studi

pendahuluan dan penelitian lain yang terkait dengan skripsi penelitian.

- c. Sidang skripsi penelitian akan dilaksanakan setelah penyusunan materi skripsi penelitian dan disetujui untuk disidangkan oleh dosen pembimbing.
- d. Sidang skripsi untuk mempresentasikan hasil penyusunan skripsi dihadapan penguji skripsi akan dilaksanakan setelah semua dikelola dan di setujui untuk disidangkan oleh pembimbing penelitian.
- e. Revisi hasil sidang skripsi akan dilaksanakan selama satu minggu setelah sidang skripsi dilaksanakan
- 2. Tahap pengumpulan data.

Melakukan pengurusan perijinan kepada pihak kepala pimpinan Puskesmas pada tanggal 8 Agustus 2019. Setelah mendapat ijin dari kepala pimpinan Puskesmas, peneliti mendatangi subjek penelitian dan meminta kesediaan subjek penelitian atas partisipasi dalam penelitian yang dilakukan. Setiap responden yang setuju dapat menandatangani surat persetujuan dan akan mengisi lembar kuisioner yang akan dibagikan oleh peneliti, apabila data ada yang belum lengkap peneliti segera mendatangi kembali subjek yang diteliti untuk melengkapi data yang dibutuhkan.

3. Tahap analisa data.

Setelah data penelitian terkumpul pembuatan laporan penelitian segera dilaksanakan guna menyusun hasil penelitian. Data yang terkumpul lalu dianalisa dengan menggunakan program komputer SPSS, setelah hasil analisa secara statistik selesai dan dibuat laporan hasil penelitian dilanjutkan dengan sidang hasil dengan persetujuan pembimbing untuk mempresentasikan hasil penelitian dihadapan penguji.

# L. Jadwal Penelitian.

 Dalam pembuatan skripsi peneliti membuat jadwal penelitian karena dapat memberikan rencana secara jelas dalam proses penelitian, sampai dengan penulisan laporan penelitian, beserta waktu yang telah berjalan atau telah berlangsungnya tiap kegiatan tersebut.

| Kegiatan<br>Penelitian | <b>Bulan</b> |     |     |     |     |     |     |     |     |     |     |     |     |     |     |
|------------------------|--------------|-----|-----|-----|-----|-----|-----|-----|-----|-----|-----|-----|-----|-----|-----|
|                        | Mei          | Jun | Jul | Ags | Spt | Okt | Nov | Des | Jan | Feb | Mar | Apr | Mei | jun | jul |
|                        |              |     |     |     |     |     |     |     |     |     |     |     |     |     |     |
| Penyusunan             |              |     |     |     |     |     |     |     |     |     |     |     |     |     |     |
| Proposal               |              |     |     |     |     |     |     |     |     |     |     |     |     |     |     |
| Sidang                 |              |     |     |     |     |     |     |     |     |     |     |     |     |     |     |
| Proposal               |              |     |     |     |     |     |     |     |     |     |     |     |     |     |     |
| Uji Validitas          |              |     |     |     |     |     |     |     |     |     |     |     |     |     |     |
|                        |              |     |     |     |     |     |     |     |     |     |     |     |     |     |     |
| Pengambilan            |              |     |     |     |     |     |     |     |     |     |     |     |     |     |     |
| Data                   |              |     |     |     |     |     |     |     |     |     |     |     |     |     |     |
| Pengolahan             |              |     |     |     |     |     |     |     |     |     |     |     |     |     |     |
| Data                   |              |     |     |     |     |     |     |     |     |     |     |     |     |     |     |
| Ujian Hasil            |              |     |     |     |     |     |     |     |     |     |     |     |     |     |     |
|                        |              |     |     |     |     |     |     |     |     |     |     |     |     |     |     |

Tabel 3.14 Jadwal Penelitian